# T-Messe 2021 virtual event platform offers the following features:

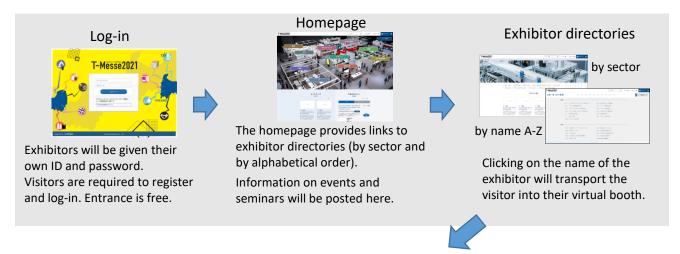

## **Virtual Booth**

Easy navigation menu allows visitors to explore the booth. Exhibitors are required to prepare contents (images, videos, text) for introducing their products/technologies and set up their own booth. Please see the next page for how to set up a booth.

Homepage

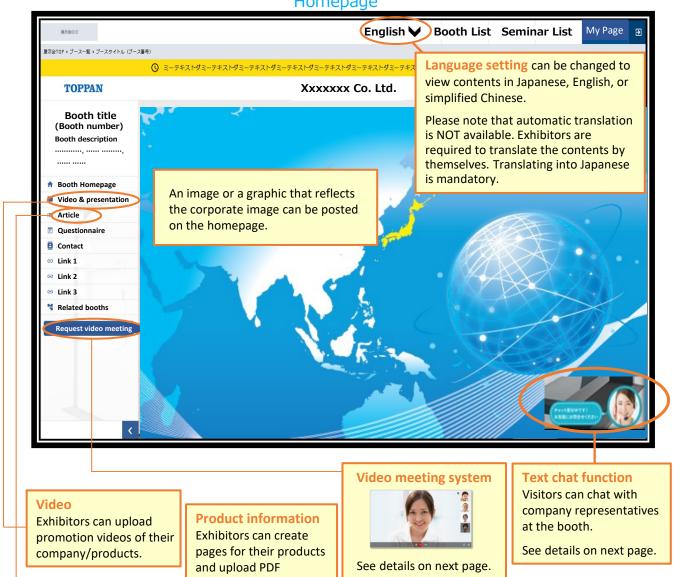

brochures.

## How to set up and manage your virtual booth

As an exhibitor, you will have access to a dedicated tab called "My Page" in the virtual platform. Once logged in, click the "My Page" tab located on the top right corner. In "My Page", you can set up and manage the booth and interact with visitors to your booth via the text chat function or the online video meeting function.

Language setting of "My Page" can be chosen from Japanese, English, or simplified Chinese.

### How to set up a virtual booth

- Prepare contents such as images, videos, and text for introducing your company, products, and technologies.
- Fill out the information in the specified form and upload videos and images, and your company booth is set up.
- You can also upload PDFs of your products' descriptions or catalogues.
- Please translate the contents for foreign language pages by yourselves. The virtual platform does NOT have automatic translation function. Translating into Japanese is an essential requirement for virtual zone exhibitors.

#### Fill out the form

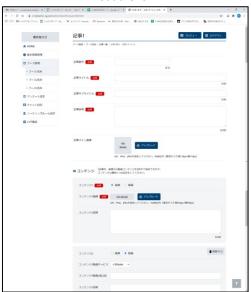

### Video meeting system

When there is a contact from a visitor at your booth, you can start a video call.

You can set up the date and time so that the video meetings can be held only when your booth is staffed with a representative who can speak Japanese.

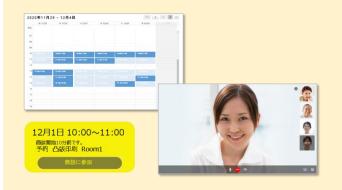

### **Text chat function**

Visitors at your booth can make inquiries to you using the chat function.

You can prepare common questions and answers so that you can reply quickly. You can chat in real time with visitors.

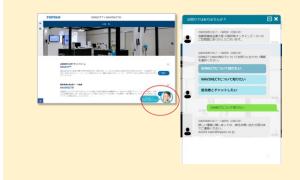

## Log management function

You can obtain useful information from "My Page", such as the number of visitors to your booth and affiliations of the visitors (extracted from information entered when registering as a visitor).

You can analyze these data and utilize them for your business and sales development.

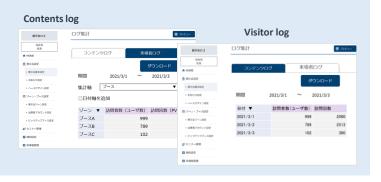